Software Raid maximale Performance beim lesen.

Ich betreibe seit ca. 12 Jahren Linux Server und Workstations mit Software Raid1 und Raid 5.

Zuletzt bin ich aufgrund der Filesystemgrößen auf andere Filesysteme als ext3 oder ext4 ausgewichen.

Die beste Performance habe ich bisher auf meinem Raid5 mit 6 x 2 Terabyte SATA Festplatten (Western Digital RE4 Black)

Nach dem Systemstart und den start von 20 virtuellen Maschinen nacheinander habe ich eine Lese-Performance von sage und schreibe 840 MB/sec hin

bekommen.

Das Filesystem ist XFS !

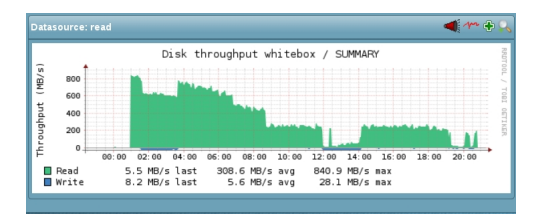

Dieser Screenshot stammt aus meinem Überwachungssystem mit Nagios / OMD.

So sieht das mit dem befehl

**mdadm --detail /dev/md2** aus:

/dev/md2: Version : 1.2 Creation Time : Fri Jan 9 23:20:54 2015

 Raid Level : raid5 Array Size : 9766912000 (9314.45 GiB 10001.32 GB) Used Dev Size : 1953382400 (1862.89 GiB 2000.26 GB) Raid Devices : 6 Total Devices : 6 Persistence : Superblock is persistent

Intent Bitmap : Internal

 Update Time : Fri Jul 10 23:55:09 2015 State : active Active Devices : 6 Working Devices : 6 Failed Devices : 0 Spare Devices : 0

 Layout : left-symmetric Chunk Size : 512K

 Name : server:2 (local to host server) UUID : xxxxxxxxxxxxxxxxxxxxxxxxxxxxxxxxxxx Events : 85027

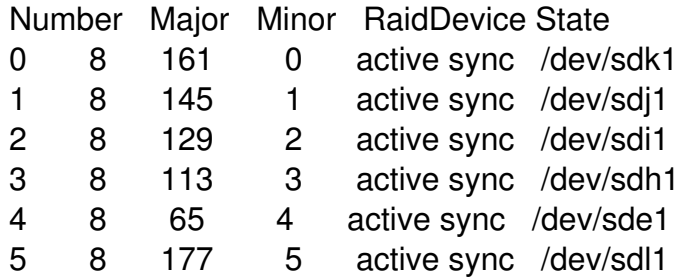

Viel Spass beim nachbauen

Euer Admin